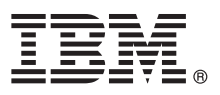

# **Guía de inicio rápido**

## *Guía de inicio de la instalación y configuración de IBM Business Process Manager Express*

**Otros idiomas:** La Guía de inicio rápido está disponible en otros idiomas en el DVD de la Guía de inicio rápido.

### **Visión general del producto**

IBM® Business Process Manager Express es una amplia plataforma de gestión de procesos de negocio que proporciona visibilidad y capacidad de gestión de los procesos de negocio. Incluye herramientas y entornos de ejecución que le ayudan a diseñar, ejecutar, supervisar y optimizar sus procesos de negocio.

#### **1 Paso 1: Acceder al software y la documentación**

 $\odot$ 

Si descarga el producto desde IBM, Passport Advantage vaya a [Descarga de IBM BPM Express \(http://www.ibm.com/](http://www.ibm.com/support/docview.wss?uid=swg27046795) [support/docview.wss?uid=swg27046795\)](http://www.ibm.com/support/docview.wss?uid=swg27046795), seleccione la versión y el sistema operativo apropiados para el producto, y siga las instrucciones del documento de descarga.

Para obtener la lista de componentes que se incluyen en la oferta del producto, vaya a [requisitos del sistema detallados de](http://www.ibm.com/support/docview.wss?uid=swg27023008) [IBM BPM Express \(http://www.ibm.com/support/docview.wss?uid=swg27023008\)](http://www.ibm.com/support/docview.wss?uid=swg27023008), seleccione la versión el sistema operativo apropiados para el producto, y pulse **Lista de empaquetado**.

Para obtener documentación del producto, consulte la [biblioteca de IBM BPM \(http://www.ibm.com/software/integration/](http://www.ibm.com/software/integration/business-process-manager/library/documentation) [business-process-manager/library/documentation\)](http://www.ibm.com/software/integration/business-process-manager/library/documentation).

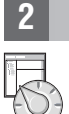

**?**

#### **2 Paso 2: Evaluar la configuración del hardware y el sistema**

Para obtener los requisitos del sistema y del hardware, consulte los [requisitos del sistema detallados](http://www.ibm.com/software/reports/compatibility/clarity/softwareReqsForProduct.html) para el producto IBM BPM Express [\(http://www.ibm.com/software/reports/compatibility/clarity/softwareReqsForProduct.html\)](http://www.ibm.com/software/reports/compatibility/clarity/softwareReqsForProduct.html).

Puede utilizar IBM BPM en muchas configuraciones diferentes. Para obtener más información, consulte la sección de planificación en la [documentación de IBM BPM](http://www.ibm.com/support/knowledgecenter/SSFPJS/welcome) para el producto [\(http://www.ibm.com/support/knowledgecenter/SSFPJS/](http://www.ibm.com/support/knowledgecenter/SSFPJS/welcome) [welcome\)](http://www.ibm.com/support/knowledgecenter/SSFPJS/welcome).

Revise la licencia del producto para asegurarse de que tiene las autorizaciones necesarias para soportar la topología y de que entiende las restricciones de uso de todos los componentes de software incluidos en el producto.

#### **3 Paso 3: Instalar IBM BPM Express**

Para crear una topología autónoma utilizando la base de datos de IBM DB2 Express Edition, realice una instalación típica. Para obtener instrucciones de instalación detalladas, consulta la información de instalación y configuración en la [documentación de IBM BPM](http://www.ibm.com/support/knowledgecenter/SSFPJS/welcome) para el producto [\(http://www.ibm.com/support/knowledgecenter/SSFPJS/welcome\)](http://www.ibm.com/support/knowledgecenter/SSFPJS/welcome).

#### **Más información**

- Para obtener más información, consulte los recursos siguientes:
	- v [Developer Center de IBM BPM \(https://developer.ibm.com/bpm/\)](https://developer.ibm.com/bpm/)
	- v Foro de developerWorks de [IBM BPM \(http://www.ibm.com/developerworks/forums/forum.jspa?forumID=2382\)](http://www.ibm.com/developerworks/forums/forum.jspa?forumID=2382)
	- v [Portal de soporte de IBM BPM Express \(http://www.ibm.com/support/entry/portal/Overview/Software/WebSphere/](http://www.ibm.com/support/entry/portal/Overview/Software/WebSphere/IBM_Business_Process_Manager_Express) [IBM\\_Business\\_Process\\_Manager\\_Express\)](http://www.ibm.com/support/entry/portal/Overview/Software/WebSphere/IBM_Business_Process_Manager_Express)

IBM Business Process Manager Express Materiales bajo licencia - Propiedad de IBM. © Copyright IBM Corp. 2000, 2016. Derechos restringidos para los usuarios del gobierno de los EE.UU. - La utilización, duplicación o divulga

IBM, el logotipo de IBM, ibm.com, DB2, developerWorks, Passport Advantage y WebSphere son macas registradas de International Business Machines Corp. en muchas jurisdicciones de todo el mundo. Otros nombres de producto y<br>se

Número Pieza: CF4GIML

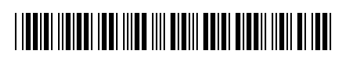